# Projekt 1

# SAR 2020/2021

## Informacje ogólne

- Projekty wykonujemy w zespołach 1-osobowych
- Termin wysłania projektu: 12 stycznia 2021 godzina 23:59:59
- Proszę wysłać projekt na adres e-mail prowadzącego grupę
- Wysyłamy 2 pliki: kod programu (plik imie\_nazwisko.R) oraz plik w wynikami (plik: imie\_nazwisko.txt)

#### Dane

- 1. Projekt dotyczy analizy zbioru danych "Communities and crime" które dotyczą przestępczości w poszczególnych hrabstwach w USA.
- 2. Dane można pobrać ze strony: <https://archive.ics.uci.edu/ml/datasets/communities+and+crime>
- 3. Celem jest prognozowanie zmiennej ViolentCrimesPerPop (liczba przestępstw na 100 K mieszkańców)- ostatnia kolumna w zbiorze danych.
- 4. Dokładny opis poszczególnych zmiennych znajduje się w pliku: communities.names

### Polecenia:

- 1. Wczytaj dane do programu R.
- 2. Usuń pierwsze 5 kolumn (zmienne: state, county, community, communityname, fold).
- 3. Usuń wszystkie kolumny które zawierają braki danych (znak "?").
- 4. Dokonaj podziału danych na dwa podzbiory: zbiór uczący U (obserwacje o parzystych indeksach) oraz zbiór testowy T (obserwacje o nieparzystych indeksach).
- 5. Dopasuj model regresji liniowej na danych U (model m).
- 6. Wykonaj diagnostykę modelu (na danych U), zaproponuj odpowiednie procedury diagnostyczne. Na ich podstawie dokonaj ewentualnie modyfikacji zbioru danych (usunięcie obserwacji, transformacje, itp.). Dopasuj nowy model, nazwijmy go m\_mod.
- 7. Dokonaj selekcji zmiennych bazując na modelu m oraz m\_mod. Zastosuje 2 podejścia: BIC BIC backward, AIC backward, nazwijmy otrzymane modele m1, m2 oraz m\_mod1, m\_mod2).
- 8. Dokonaj prognozy zmiennej celu na danych testowych T używając modeli:
	- a. m, m\_mod
	- b. m1, m2, m\_mod1, m\_mod2
	- c. m\_empty (model zawierający tylko wyraz wolny)
- 9. Jakość prognozy oceń obliczając RMSE (root of mean squared error):  $\sqrt{\sum_{i\in T} [yi \hat y_i]^2}$ .
- 10. **BONUS:** zaproponuj własny model (model nie omawiany na zajęciach) do prognozy.
- 11. Zapisz wyniki do pliku o nazwie: imie\_nazwisko.txt. Wyniki powinny być zapisane do tabeli, poniżej przykład:

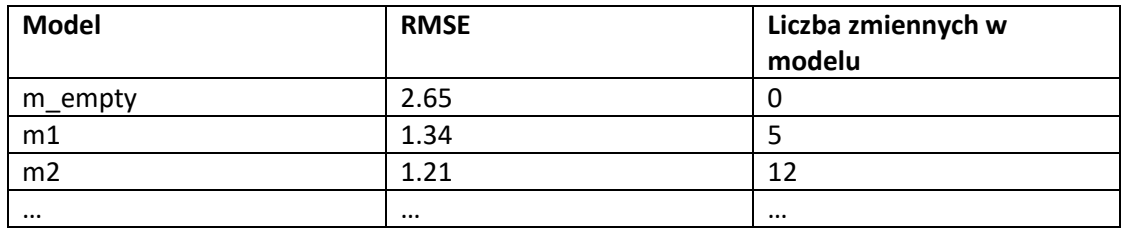